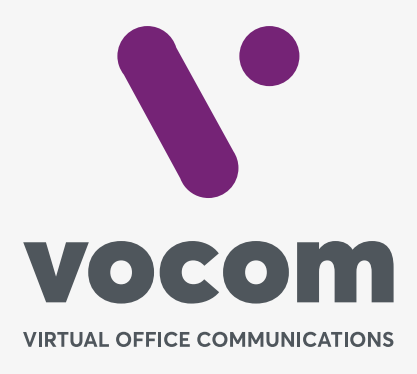

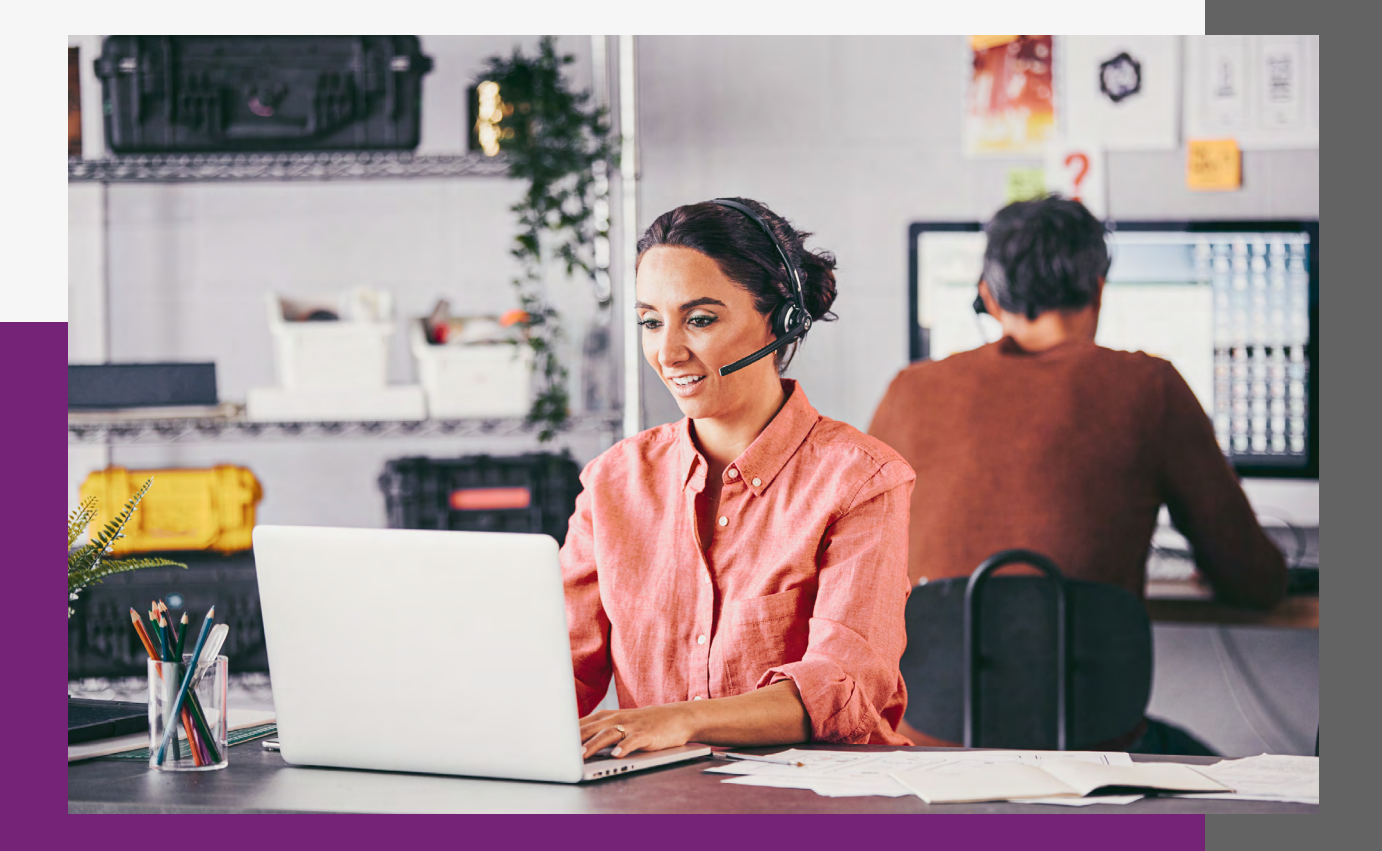

## **Bloqueio de Chamadas**

## **Bloqueio de Chamadas**

Permite que o administrador do PABX realize o bloqueio de chamadas indesejadas como, por exemplo, Trote.

O PABX permite que sejam aplicas diversas regras para quando for recebida uma chamada de um número cadastrado.

A regra somente é válida para números entrantes.

Os campos a serem preenchido são:

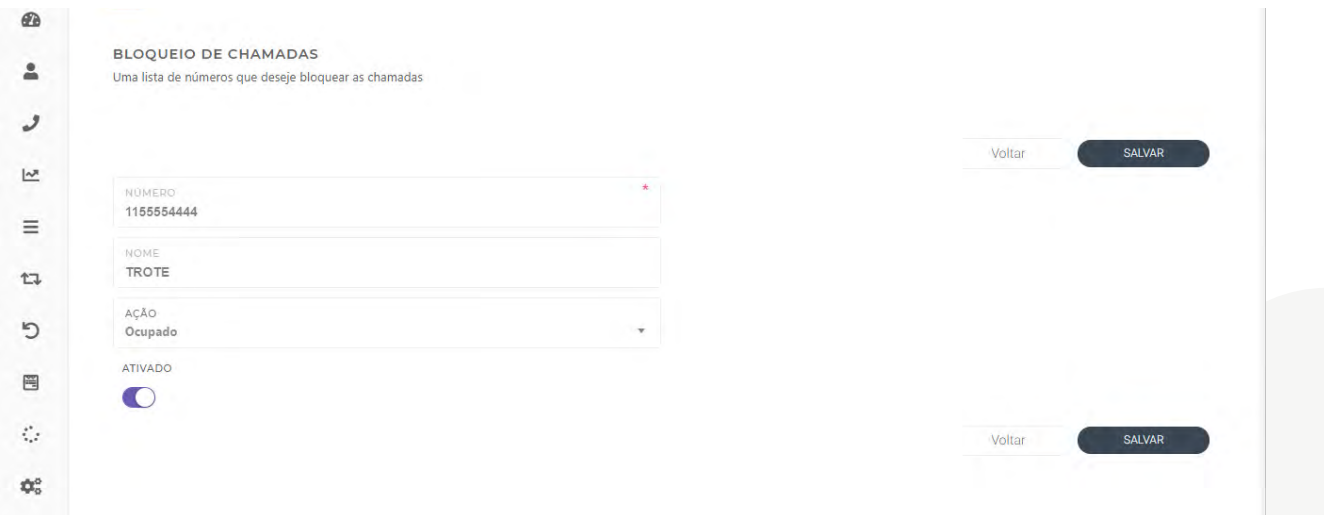

**NÚMERO:** Preencha com o número que será bloqueado. **O cadastro deve ser idêntico ao número que o PABX está recebendo.**

**NOME:** Digite o nome desta regra.

**AÇÃO:** Selecione qual a ação que será aplicada para este número.

**ATIVADO:** Ative ou desative a regra de bloqueio de chamadas.

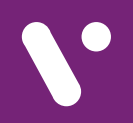

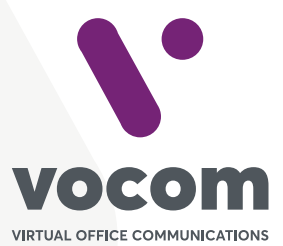

Av. das Nações Unidas 18801 cj 18-24 Santo Amaro, São Paulo/SP www.vocom.com.br